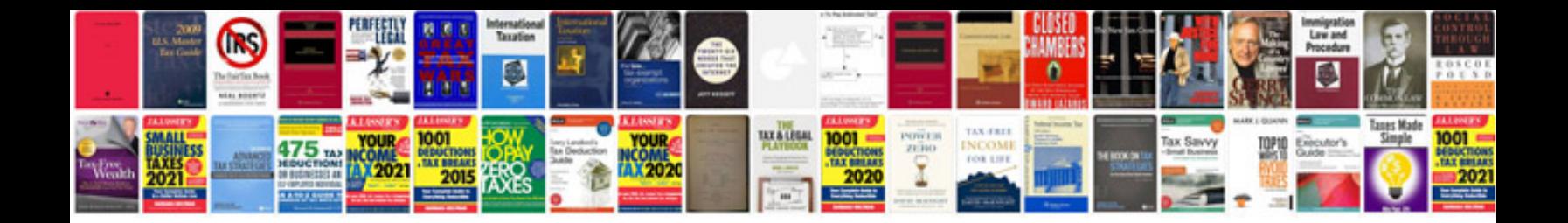

**Sample database system documentation**

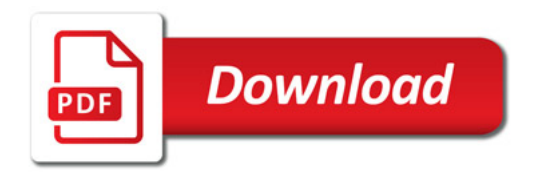

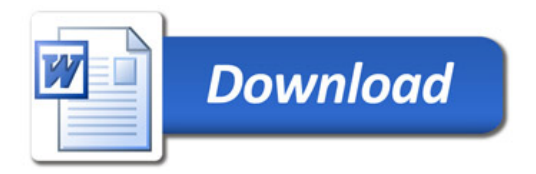